**الباب الخامس خاتمة البحث**

**أ- خاتمة البحث** 1( أخطاء الرتمجة يف ترمجة جوجل اليت ما حتدث كثريا على أساس أخطاء القواعد اجلربوع ىيسبعة أقسام: **أ(** األخطاء عن النكرية واملعرف **ب(** و األخطاء عن املذكر واملؤنث **ج(** و األخطاء عن استخدام احلرف ذي املعىن **د(** و األخطاء عن استخدام الضمائر **ه(** واألخطاء املفرد واملثىن واجلمع **و(** واألخطاء عن اإلعراب **ز(** و األخطاء عن شكل الفعل. فأخطاءىا )نتيجة ترمجة جوجل( يف استخدام احلرف ذي املعىن واملفرد واملثىن واجلمع واستخدام الضمائر، مثل: مشى الرجل يف املكتب وحدىا

$$
\begin{array}{ll}\n\begin{array}{ll}\n\begin{array}{l}\n\begin{array}{l}\n\end{array}\n\end{array}\n\end{array}\n\end{array}\n\end{array}\n\end{array}\n\end{array}\n\end{array}\n\end{array}\n\end{array}\n\end{array}\n\end{array}\n\end{array}\n\end{array}\n\begin{array}{l}\n\begin{array}{l}\n\begin{array}{l}\n\begin{array}{l}\n\begin{array}{l}\n\begin
$$

(جوجل) تملك المرادف الأخرى التي يمكن أن يستعميل واختار من بعضها أي مناسب مبقصود الكاتب وزائدة املفردات حلفظ. وأما ترادوكا نتيجة ترمجتها وحدة ال يزال واحدة نتائج الرتمجة. فلذلك تريد أم لا النتيجة فهي ستستخدم مستخدمين مترجم في إنترنيت (ترادوكا).

تترجم هو وج<mark>ه اللغوية ا</mark>لشخص وأح<mark>س</mark>ن اللغة قد تستخدم فأمهر الشخص أن يعلن الفك<mark>رة.</mark> ولذلك<mark>، من أجل</mark> تحقيق نتيجة الترجمة الجيدة فهي 1( كثرة أن يقرأ الكتب بالكاتب للغة مصدر ودراسة أمناط اجلملة اليت بها تكون خاص لأي مقروؤا.

**ب- المتراحات**

٢) ثم ندرب نفسنا لعملية أنماط الجملة في اللغة المصدر وضبط ما يعادل الكلمات بني اللغة املصدر واللغة اهلدف لكي ال حيدث سوء الفهم أن يفهم الكاتب فكيفيتها القدرة على واحد من أمناط اجلملة وتقليدها في الكلمات الأخرى ثم انتقال إلى أنماط الأخرى ومعرفة المصطلاحات التي تستخدم المتحدثين الأصلية كــــمستشفى العيون.

3( وتعلم بعض من ثقافة صاحب اللغة املصدر لتشعر اللغوية كاحملدثني األصلية واجلهد بدون أن يشكو تعلم اللغة املصدر لزيادة املعرفة

والعلوم في تطوير الشخص نفسنا.

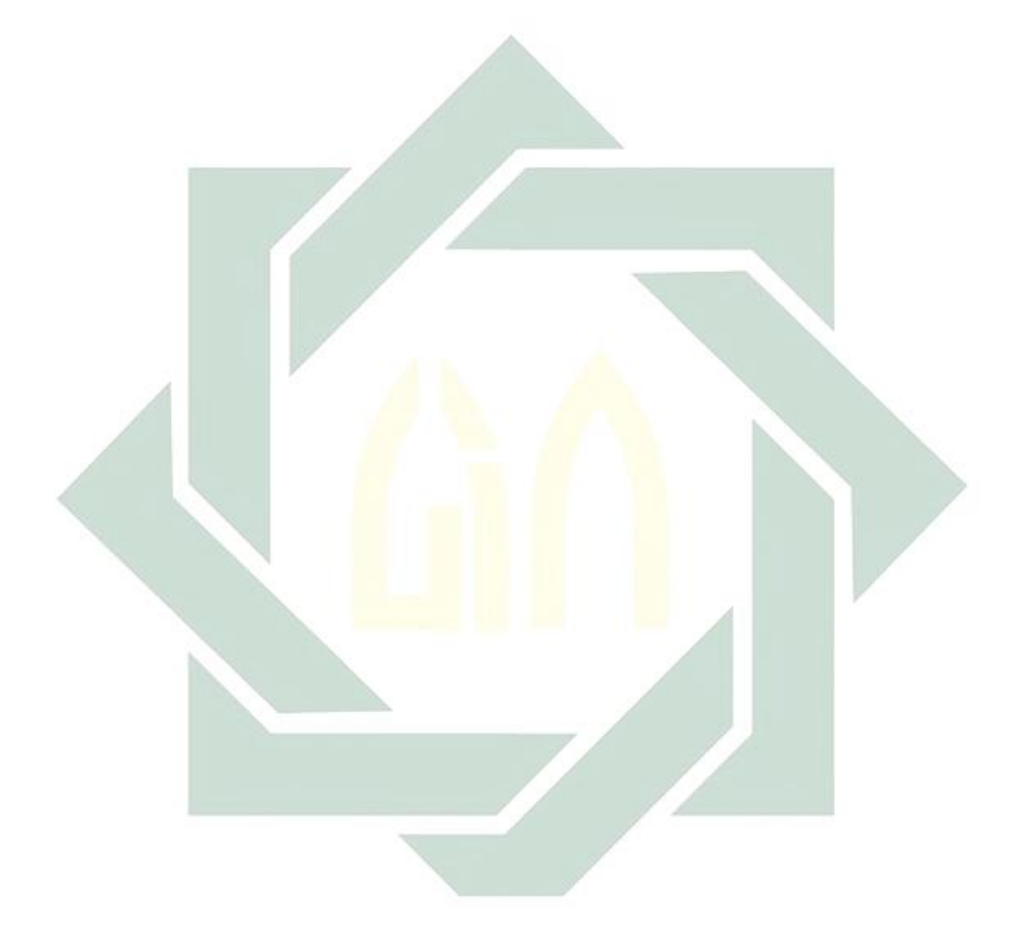